**Dokumentvorlage, Version vom 16.03.2018**

# **Dossier zur Nutzenbewertung gemäß § 35a SGB V**

*Selpercatinib(Retsevmo®)*

Lilly Deutschland GmbH

# **Modul 2**

Allgemeine Angaben zum Arzneimittel, zugelassene Anwendungsgebiete

Stand: 12.03.2021

# Inhaltsverzeichnis

#### **Seite**

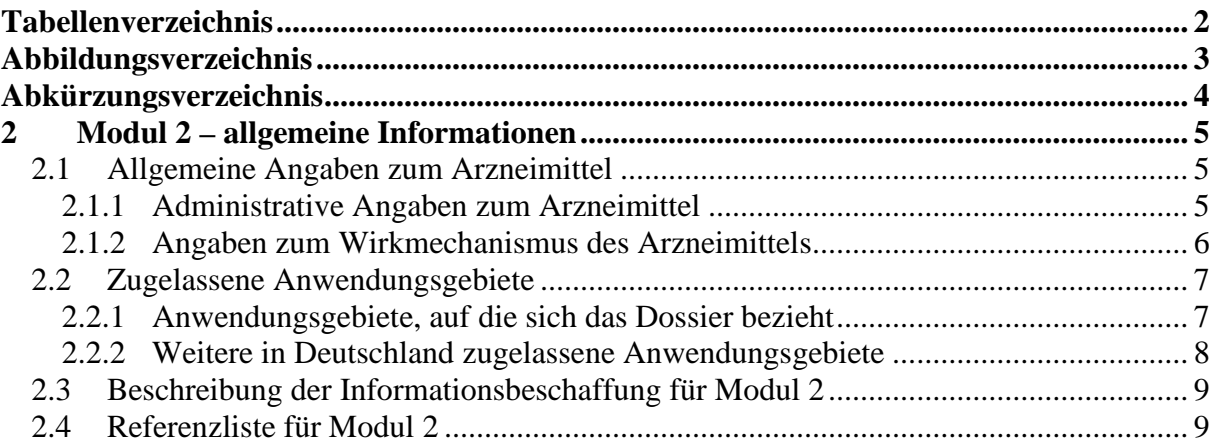

### <span id="page-2-0"></span>**Tabellenverzeichnis**

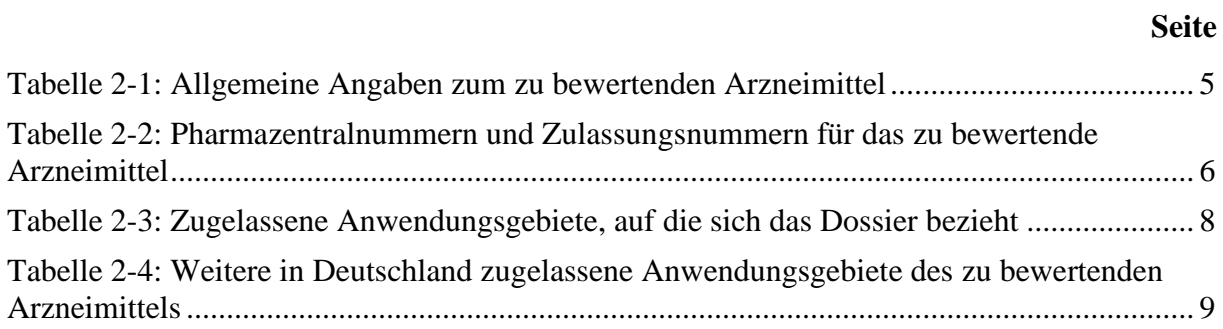

#### <span id="page-3-0"></span>**Abbildungsverzeichnis**

**Seite**

Es konnten keine Einträge für ein Abbildungsverzeichnis gefunden werden.

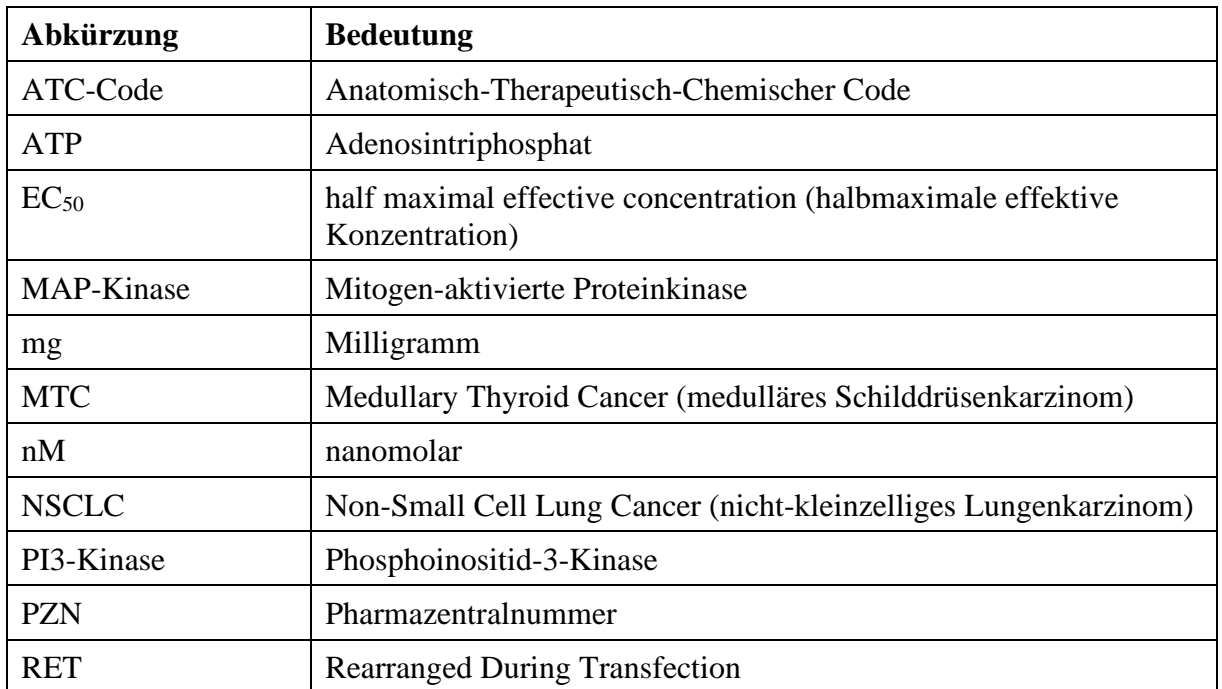

## <span id="page-4-0"></span>**Abkürzungsverzeichnis**

#### <span id="page-5-0"></span>**2 Modul 2 – allgemeine Informationen**

Modul 2 enthält folgende Informationen:

– Allgemeine Angaben über das zu bewertende Arzneimittel (Abschnitt [2.1\)](#page-5-1)

– Beschreibung der Anwendungsgebiete, für die das zu bewertende Arzneimittel zugelassen wurde (Abschnitt [2.2\)](#page-7-0); dabei wird zwischen den Anwendungsgebieten, auf die sich das Dossier bezieht, und weiteren in Deutschland zugelassenen Anwendungsgebieten unterschieden.

Alle in den Abschnitten [2.1](#page-5-1) und [2.2](#page-7-0) getroffenen Aussagen sind zu begründen. Die Quellen (z. B. Publikationen), die für die Aussagen herangezogen werden, sind in Abschnitt [0](#page-9-3) (Referenzliste) eindeutig zu benennen. Das Vorgehen zur Identifikation der Quellen ist im Abschnitt [2.3](#page-9-0) (Beschreibung der Informationsbeschaffung) darzustellen.

Im Dokument verwendete Abkürzungen sind in das Abkürzungsverzeichnis aufzunehmen. Sofern Sie für Ihre Ausführungen Tabellen oder Abbildungen verwenden, sind diese im Tabellen- bzw. Abbildungsverzeichnis aufzuführen.

#### <span id="page-5-1"></span>**2.1 Allgemeine Angaben zum Arzneimittel**

#### <span id="page-5-2"></span>**2.1.1 Administrative Angaben zum Arzneimittel**

*Geben Sie in [Tabelle 2-1](#page-5-3) den Namen des Wirkstoffs, den Handelsnamen und den ATC-Code für das zu bewertende Arzneimittel an.* 

| Wirkstoff:       | Selpercatinib         |
|------------------|-----------------------|
| Handelsname:     | Retsevmo <sup>®</sup> |
| <b>ATC-Code:</b> | <b>L01EX22</b>        |

<span id="page-5-3"></span>Tabelle 2-1: Allgemeine Angaben zum zu bewertenden Arzneimittel

*Geben Sie in der nachfolgenden [Tabelle 2-2](#page-6-1) an, welche Pharmazentralnummern (PZN) und welche Zulassungsnummern dem zu bewertenden Arzneimittel zuzuordnen sind, und benennen Sie dabei die zugehörige Wirkstärke und Packungsgröße. Fügen Sie für jede Pharmazentralnummer eine neue Zeile ein.* 

<span id="page-6-1"></span>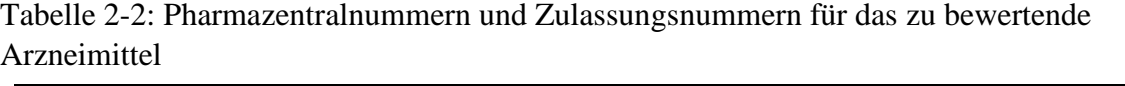

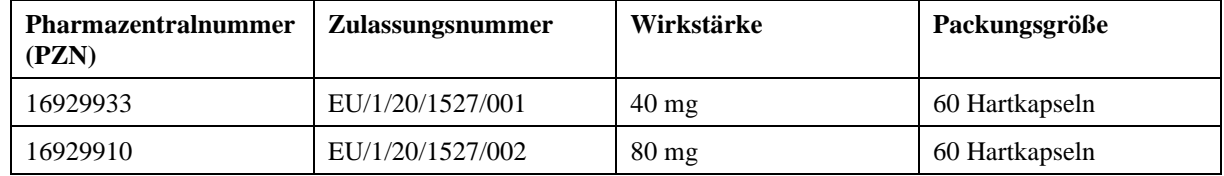

#### <span id="page-6-0"></span>**2.1.2 Angaben zum Wirkmechanismus des Arzneimittels**

*Beschreiben Sie den Wirkmechanismus des zu bewertenden Arzneimittels. Begründen Sie Ihre Angaben unter Nennung der verwendeten Quellen.*

Selpercatinib ist ein niedermolekularer, oral verfügbarer Inhibitor der RET-Rezeptor-Tyrosinkinase (RET, rearranged during transfection) [1]. RET spielt eine wichtige Rolle in der Embryonalentwicklung. Während der Embryonalentwicklung wird RET stark exprimiert und ist an der Steuerung der Differenzierung und Proliferation verschiedener Zelltypen beteiligt. Im Gegensatz zum embryonalen Gewebe ist die Expression des RET-Gens im adulten Gewebe verringert [2].

Bei RET handelt es sich um ein glykosyliertes Transmembranprotein. Die extrazelluläre Bindung eines Liganden-Co-Rezeptor-Komplexes an RET führt zu einer Dimerisierung von RET und anschließend zu einer RET-Kinase-vermittelten Autophosphorylierung verschiedener intrazellulärer Tyrosinreste. Hierdurch werden verschiedene nachgeschaltete Signaltransduktionswege aktiviert, die an der Steuerung der Zellproliferation und differenzierung beteiligt sind [2].

Genetische Alterationen im RET-Gen sind von Relevanz bei der Entstehung verschiedener solider Tumore [2]. Hierbei stehen zwei Mutationstypen im Vordergrund, i) Genfusionen und ii) Punktmutationen (nachfolgend vereinfachend auch als Mutation bezeichnet):

Fusionen des RET-Gens mit verschiedenen Partnergenen können bei Aufrechterhaltung des Leserasters zur Bildung von RET-Fusionsproteinen führen, welche potenziell als onkogene Treiber fungieren. Dabei kommt es zur Fusion der Promotor- und 5'-Region des Partnergens mit dem 3'-Ende des RET-Proto-Onkogens, welches für die Kinase-Domäne kodiert. Die dadurch entstehenden chimären RET-Fusionsproteine, welche generell im Zytoplasma vorliegen, dimerisieren ohne Ligandenbindung, weshalb die Kinase-Domäne konstitutiv aktiv ist. Diese onkogene Aktivierung hat wiederum eine unkontrollierte Aktivierung der Mitogenaktivierten Proteinkinase (MAP-Kinase)- und Phosphoinositid-3-Kinase (PI3-Kinase)- Signaltransduktionswege zur Folge. Dies führt zu unkontrolliertem Zellwachstum und zur De-Differenzierung der Zellen [3].

Neben den Fusionen können auch Punktmutationen des RET-Gens auftreten, welche ebenfalls in einer Liganden-unabhängigen konstitutiven Aktivierung der RET-Kinase resultieren. Auch

in diesen Fällen sind die nachgeschalteten Signaltransduktionswege dauerhaft aktiviert, so dass die Proliferation und das Überleben von Tumorzellen begünstigt wird [1, 3].

Fusionen des RET-Gens treten als onkogene Treiber u.a. beim NSCLC sowie bei differenzierten und anaplastischen Schilddrüsenkarzinomen auf [3-5]. Onkogene RET-Mutationen liegen in der Mehrzahl der MTC vor [6].

Selpercatinib ist ein hochselektiver, Adenosintriphosphat (ATP)-kompetitiver Inhibitor der RET-Rezeptor-Tyrosinkinase. Es inhibiert sowohl die Wildtyp- als auch die mutierte RET. Experimentelle Modelle zeigen eine Aktivität von Selpercatinib im nanomolaren Bereich gegenüber diversen RET-Alterationen, einschließlich Genfusionen und Punktmutationen, während es kaum zur Inhibition anderer Tyrosinkinasen kommt [7]. Die hochselektive Aktivität von Selpercatinib konnte sowohl in vitro als auch in vivo beobachtet werden. In vitro zeigte sich für Selpercatinib eine Zytotoxizität gegenüber humanen Krebszelllinien aus verschiedenen Tumortypen, die entweder RET-Fusionen oder RET-Mutationen aufwiesen, mit EC<sub>50</sub>-Werten von 10 nM oder weniger. Im Mausmodell inhibierte Selpercatinib das Tumorwachstum von implantierten Krebszelllinien, die RET-Fusionen bzw. RET-Mutationen aufwiesen, sowie bei Xenotransplantationen und das Wachstum von humanen Tumoren mit RET-Fusionen bzw. RET-Mutationen [1].

Bei Xenotransplantationen von humanen Tumoren (Xenograft) mit RET-Fusionen bzw. RET-Mutationen in das Gehirn von Mäusen konnte auch eine intrakranielle Antitumor-Aktivität von Selpercatinib gezeigt werden [1, 7].

Zusammenfassend handelt es sich bei Selpercatinib um den ersten zugelassenen, hochselektiven Inhibitor von RET.

#### <span id="page-7-0"></span>**2.2 Zugelassene Anwendungsgebiete**

#### <span id="page-7-1"></span>**2.2.1 Anwendungsgebiete, auf die sich das Dossier bezieht**

*Benennen Sie in der nachfolgenden [Tabelle 2-3](#page-8-1) die Anwendungsgebiete, auf die sich das vorliegende Dossier bezieht. Geben Sie hierzu den Wortlaut der Fachinformation an. Sofern im Abschnitt "Anwendungsgebiete" der Fachinformation Verweise enthalten sind, führen Sie auch den Wortlaut an, auf den verwiesen wird. Fügen Sie für jedes Anwendungsgebiet eine neue Zeile ein, und vergeben Sie eine Kodierung (fortlaufende Bezeichnung von "A" bis "Z") [Anmerkung: Diese Kodierung ist für die übrigen Module des Dossiers entsprechend zu verwenden].* 

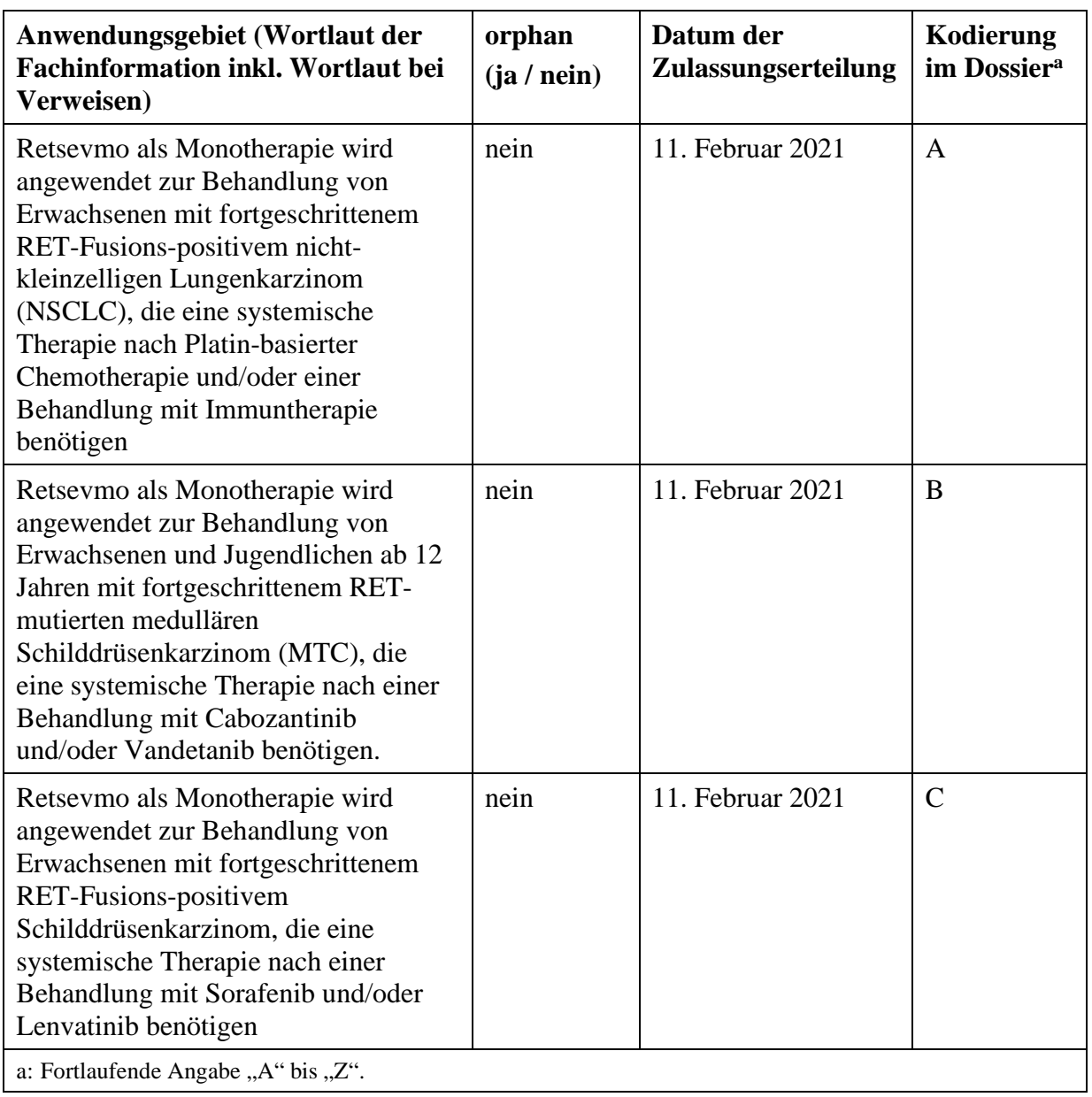

<span id="page-8-1"></span>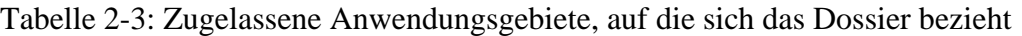

*Benennen Sie die den Angaben in [Tabelle 2-3](#page-8-1) zugrunde gelegten Quellen.* 

Die in [Tabelle 2-3](#page-8-1) genannten Informationen sind der Fachinformation von Selpercatinib entnommen (Stand: Februar 2021) [1].

#### <span id="page-8-0"></span>**2.2.2 Weitere in Deutschland zugelassene Anwendungsgebiete**

*Falls es sich um ein Dossier zu einem neuen Anwendungsgebiet eines bereits zugelassenen Arzneimittels handelt, benennen Sie in der nachfolgenden [Tabelle 2-4](#page-9-2) die weiteren in Deutschland zugelassenen Anwendungsgebiete des zu bewertenden Arzneimittels. Geben Sie* hierzu den Wortlaut der Fachinformation an; sofern im Abschnitt "Anwendungsgebiete" der *Fachinformation Verweise enthalten sind, führen Sie auch den Wortlaut an, auf den verwiesen* 

*wird. Fügen Sie dabei für jedes Anwendungsgebiet eine neue Zeile ein. Falls es kein weiteres zugelassenes Anwendungsgebiet gibt oder es sich nicht um ein Dossier zu einem neuen Anwendungsgebiet eines bereits zugelassenen Arzneimittels handelt, fügen Sie in der ersten Zeile unter "Anwendungsgebiet" "kein weiteres Anwendungsgebiet" ein.*

<span id="page-9-2"></span>Tabelle 2-4: Weitere in Deutschland zugelassene Anwendungsgebiete des zu bewertenden Arzneimittels

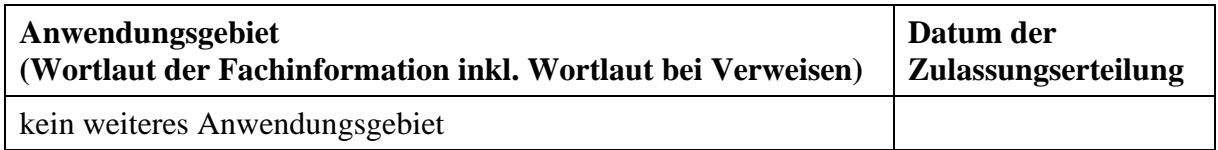

*Benennen Sie die den Angaben i[n Tabelle 2-4](#page-9-2) zugrunde gelegten Quellen. Falls es kein weiteres zugelassenes Anwendungsgebiet gibt oder es sich nicht um ein Dossier zu einem neuen Anwendungsgebiet eines bereits zugelassenen Arzneimittels handelt, geben Sie "nicht zutreffend" an.* 

Nicht zutreffend

#### <span id="page-9-0"></span>**2.3 Beschreibung der Informationsbeschaffung für Modul 2**

*Erläutern Sie an dieser Stelle das Vorgehen zur Identifikation der im Abschnitt [2.1](#page-5-1) und im Abschnitt [2.2](#page-7-0) genannten Quellen (Informationsbeschaffung). Sofern erforderlich, können Sie zur Beschreibung der Informationsbeschaffung weitere Quellen benennen.* 

<span id="page-9-3"></span>Zur Darstellung der in den Abschnitten [2.1](#page-5-1) und [2.2](#page-7-0) geforderten Angaben wurde die Fachinformation von Selpercatinib (Stand: Februar 2021) herangezogen, und es wurde eine orientierende Literaturrecherche in PubMed durchgeführt.

#### <span id="page-9-1"></span>**2.4 Referenzliste für Modul 2**

*Listen Sie nachfolgend alle Quellen (z. B. Publikationen), die Sie in den vorhergehenden Abschnitten angegeben haben (als fortlaufend nummerierte Liste). Verwenden Sie hierzu einen allgemein gebräuchlichen Zitierstil (z. B. Vancouver oder Harvard). Geben Sie bei Fachinformationen immer den Stand des Dokuments an.*

1. Eli Lilly Nederland, B. V. Fachinformation Selpercatinib (RETSEVMO®). Stand: Februar 2021.

2. Mulligan, L. M. RET revisited: expanding the oncogenic portfolio. Nat Rev Cancer 2014; 14(3): 173-86.

3. Bronte, G., Ulivi, P., Verlicchi, A., Cravero, P., Delmonte, A. et al. Targeting RETrearranged non-small-cell lung cancer: future prospects. Lung Cancer (Auckl) 2019; 10: 27-36.

4. Cancer Genome Atlas Research Network. Integrated genomic characterization of papillary thyroid carcinoma. Cell 2014; 159(3): 676-90.

5. Landa, I., Ibrahimpasic, T., Boucai, L., Sinha, R., Knauf, J. A. et al. Genomic and transcriptomic hallmarks of poorly differentiated and anaplastic thyroid cancers. J Clin Invest 2016; 126(3): 1052-66.

6. Ji, J. H., Oh, Y. L., Hong, M., Yun, J. W., Lee, H. W. et al. Identification of Driving ALK Fusion Genes and Genomic Landscape of Medullary Thyroid Cancer. PLoS Genet 2015; 11(8): e1005467.

7. Drilon, A., Oxnard, G. R., Tan, D. S. W., Loong, H. H. F., Johnson, M. et al. Efficacy of Selpercatinib in RET Fusion-Positive Non-Small-Cell Lung Cancer. N Engl J Med 2020; 383(9): 813-824.